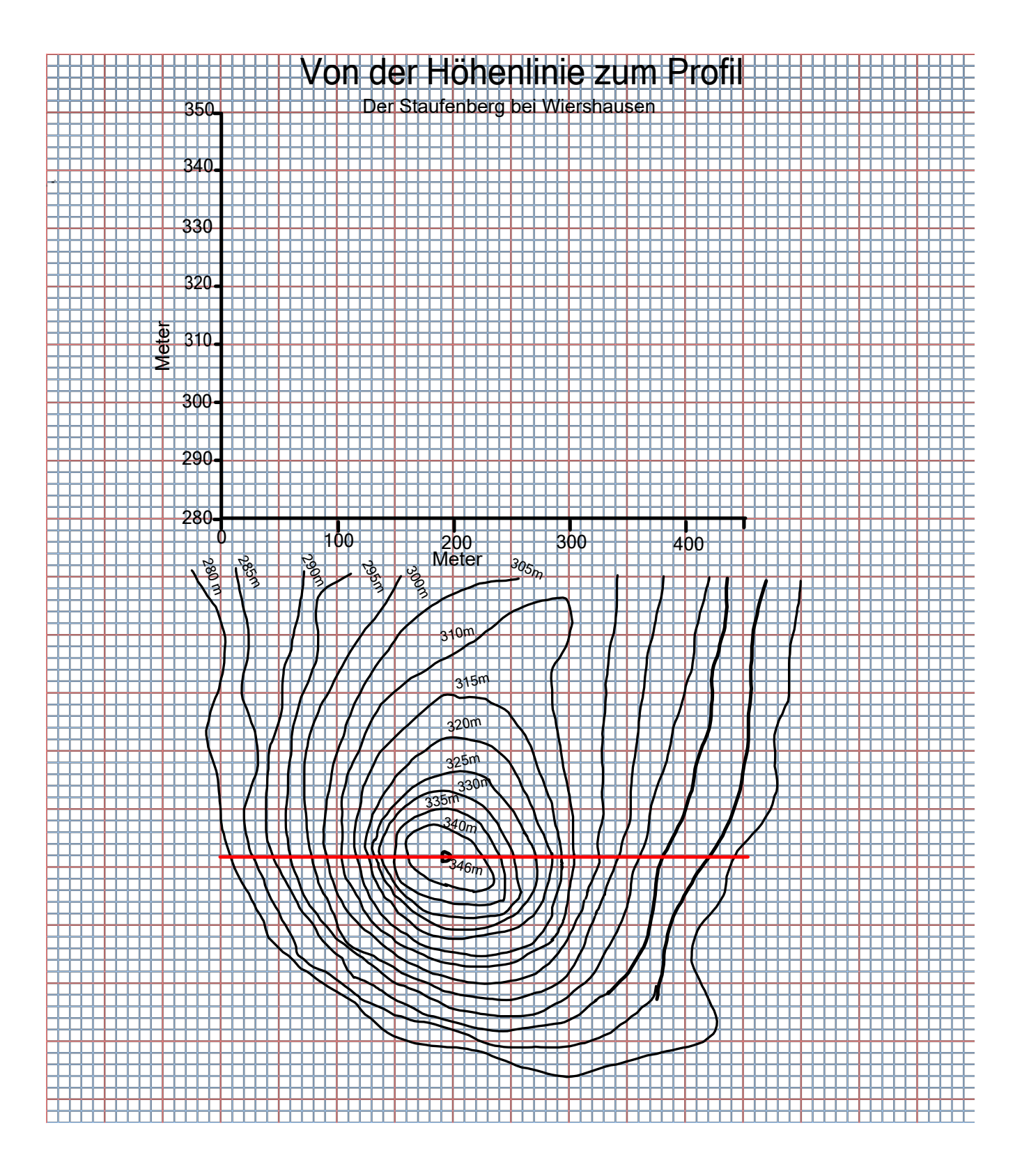

Profil zeichnen.kmz